#### <span id="page-0-0"></span>**TUGAS AKHIR**

# **SISTEM INFORMASI PEMESANAN** *CATERING* **PADA SIBRON** *CATERING* **BERBASIS WEB**

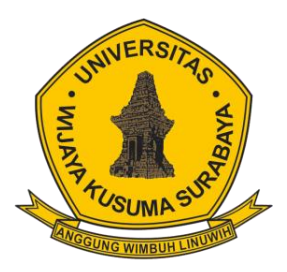

**RIKHA TRI YULIANI NPM : 18120040**

**DOSEN PEMBIMBING Nia Saurina. S, ST., M.Kom.**

**PROGRAM STUDI INFORMATIKA FAKULTAS TEKNIK UNIVERSITAS WIJAYA KUSUMA SURABAYA 2022**

Tugas Akhir disusun untuk memenuhi salah satu syarat memperoleh gelar Sarjana Komputer (S.Kom) di Universitas Wijaya Kusuma Surabaya

Oleh:

# Rikha Tri Yuliani **NPM: 18120040**

Hari/Tanggal sidang: 05 Juli 2022

Pembimbing

w Nia Saurina, S.T., M.Kom. NIK: 10423-FT

Ketua Program Studi Informatika

Nonot Wismu Karyanto, ST., M.Kom.

**Dekan Fakultas Teknik** Johan Paing Heru Waskito, ST, MT Nik: 196903102005011002

**FRS** 

# **HALAMAN PENGESAHAN TUGAS AKHIR**

: Sistem Informasi Pemesanan Catering Pada Judul Sibron Catering Berbasis Web : Rikha Tri Yuliani Oleh : 18120040 **NPM** 

### Telah diuji pada:

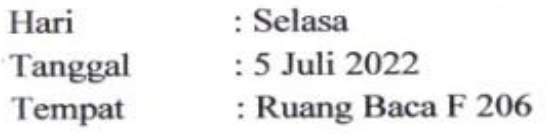

Menyetujui:

Dosen Pengui

1. Noven Indra Prasetya, S.Kom., M.Kom. NIK: 09414-ET

 $\Lambda l$ 

2. Lestari Retnawati, S.Kom., M.Kom., M.MT.

NIK: 16762A-ET

Dosen Pembimbing:

1. Nia Saurina, S.ST., M.Kom. NIK: 10423-ET

### **SISTEM INFORMASI PEMESANAN** *CATERING* **PADA SIBRON** *CATERING* **BERBASIS WEB**

**Rikha Tri Yuliani**

Program Studi Informatika Fakultas Teknik Universitas Wijaya Kusuma Surabaya [rikhatri009@gmail.com](mailto:Rikhatri009@gmail.com)

#### **ABSTRAK**

<span id="page-3-0"></span>*Catering* Sibron yaitu suatu usaha yang bergerak dalam bidang melayani pemesanan berbagai macam masakan seperti makanan box, nasi tumpeng dan paket lauk. Pemesanan *catering* merupakah aktivitas yang dapat dilakukan pelanggan untuk membeli produk makanan dengan jumlah banyak. Pada pemesanan *catering* Sibron yang masih menggunakan cara manual, yaitu pelanggan harus datang ke tempat untuk melakukan pemesanan *catering*, kemudian pihak catering melakukan pendataan pelanggan secara tertulis, dan terkadang masih banyak pelanggan yang menawar harga jauh dari harga pasar yang sudah di tentukan oleh pihak *catering* Sibron. Tujuan adanya penelitian ini yaitu untuk mengembangkan sistem *catering* Sibron dalam proses pemesanan. Dengan adanya permasalahan tersebut, maka peneliti ingin merancang sistem infrormasi pemesanan *catering* berbasis *website* untuk memudahkan pelanggan dalam melakukan pemesanan *catering*.

Penelitian ini di bangun menggunakan desain DFD sebagai alur sistem, implementasi dalam pembuatan sistem ini menggunakan PHP dan Mysql Sebagai databasenya. Hasil dari sistem informasi pemesanan *catering* berbasis *website* ini dapat membantu pelanggan dalam proses pemesanan *catering* mulai dari pemilihan produk hingga melakukan transaksi, sehingga menghasilkan data pemesanan yang akurat melalui website. Data pemesanan yang masuk juga dapat membantu pihak catering Sibron mendapatkan informasi secara akurat mulai dari data pelanggan, data pemesanan hingga data transaksi serta dapat menentukana kapasitas pemesanan perhari untuk pembatasan pemesanan.

**Kata Kunci : Sistem Informasi,** *Catering* **Sibron, Pemesanan**

# **KATA PENGANTAR**

<span id="page-4-0"></span>Dengan mengucap puji syukur kepada Allah SWT atas rahmat yang telah dilimpahkan-Nya sehingga peneliti dapat menyelesaikan tugas akhir ini dengan judul "Sistem Informasi Pemesanan *Catering* pada Sibron *Catering* Berbasis Web" yang bertujuan untuk melengkapi persyaratan dalam menempuh pendidikan sarjana strata-1 Program Studi Informatika di Fakultas Teknik Universitas Wijaya Kusuma.

Tugas akhir ini dapat terselesaikan berkat bantuan berbagai pihak, maka dengan ini peneliti mengucapkan terimakasih kepada:

- 1. Bapak Johan Paing, ST, MT sebagai Dekan Fakultas Teknik.
- 2. Bapak Nonot Wisnu Karyanto, S.Kom., M.Kom sebagai Kaprodi Program Studi Informatika.
- 3. Ibu Nia Saurina, S.ST., M.Kom. yang selalu memberikan waktu luangnya untuk membimbing dan memberikan arahan kepada peneliti.
- 4. Kedua Orang tua peneliti, Almh Listiani dan Pramudi, yang selalu memberikan kasih sayang dan doa sehingga penelitian ini bisa berjalan dengan lancer.
- 5. Kakak dan keponakan peneliti yang selalu memberikan doa, semangat serta dukungannya kepada peneliti.
- 6. Teman-teman yang telah memberikan dukungan dan semangat kepada peneliti.

Peneliti menyadari bahwa Tugas akhir ini masih jauh dari kata kesempurnaan. Oleh karena itu, saran dan kritik sangat di harapkan dari semua pihak.

# **DAFTAR ISI**

<span id="page-5-0"></span>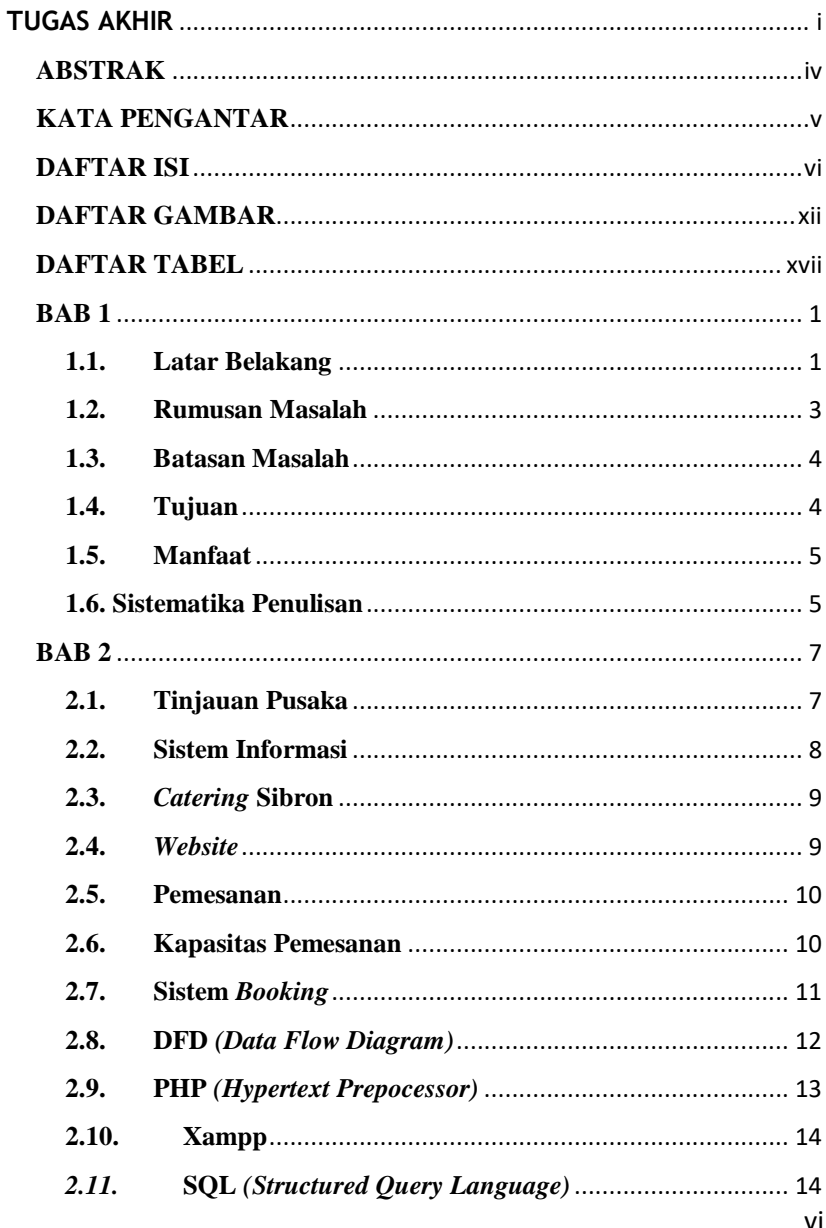

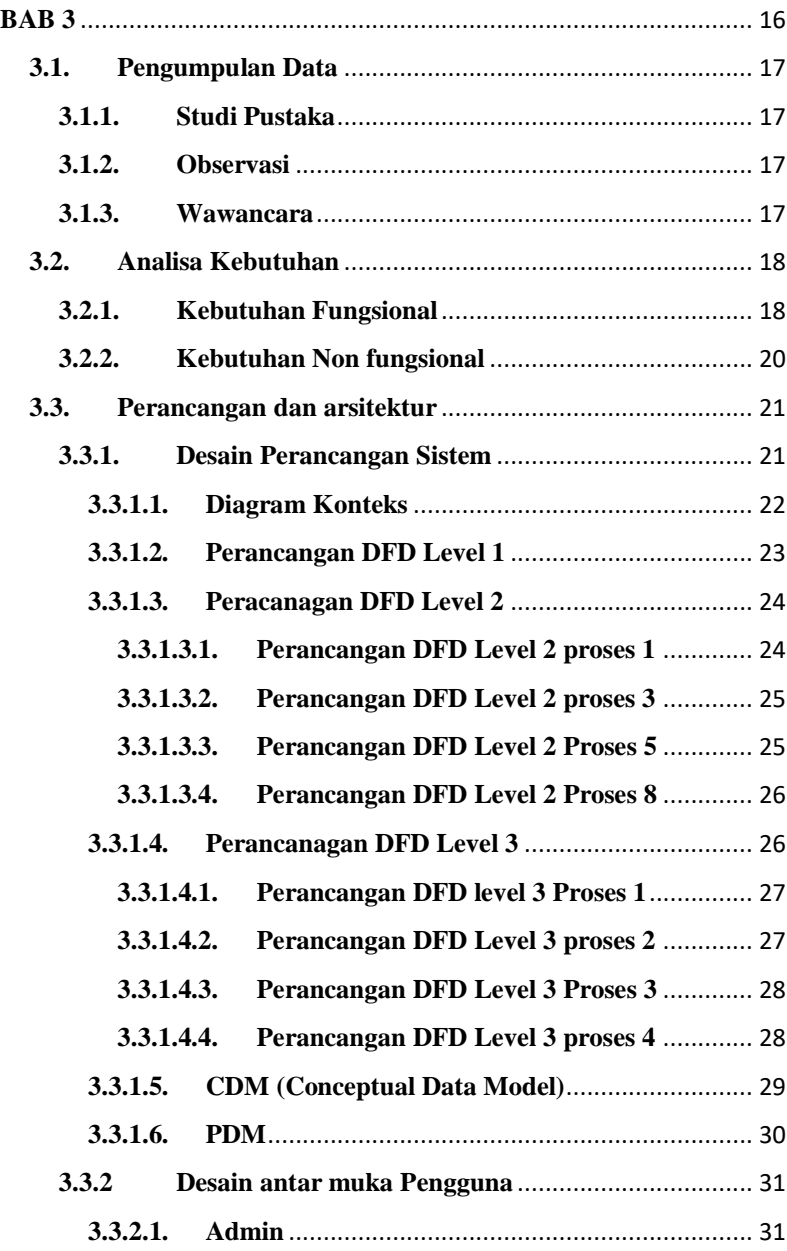

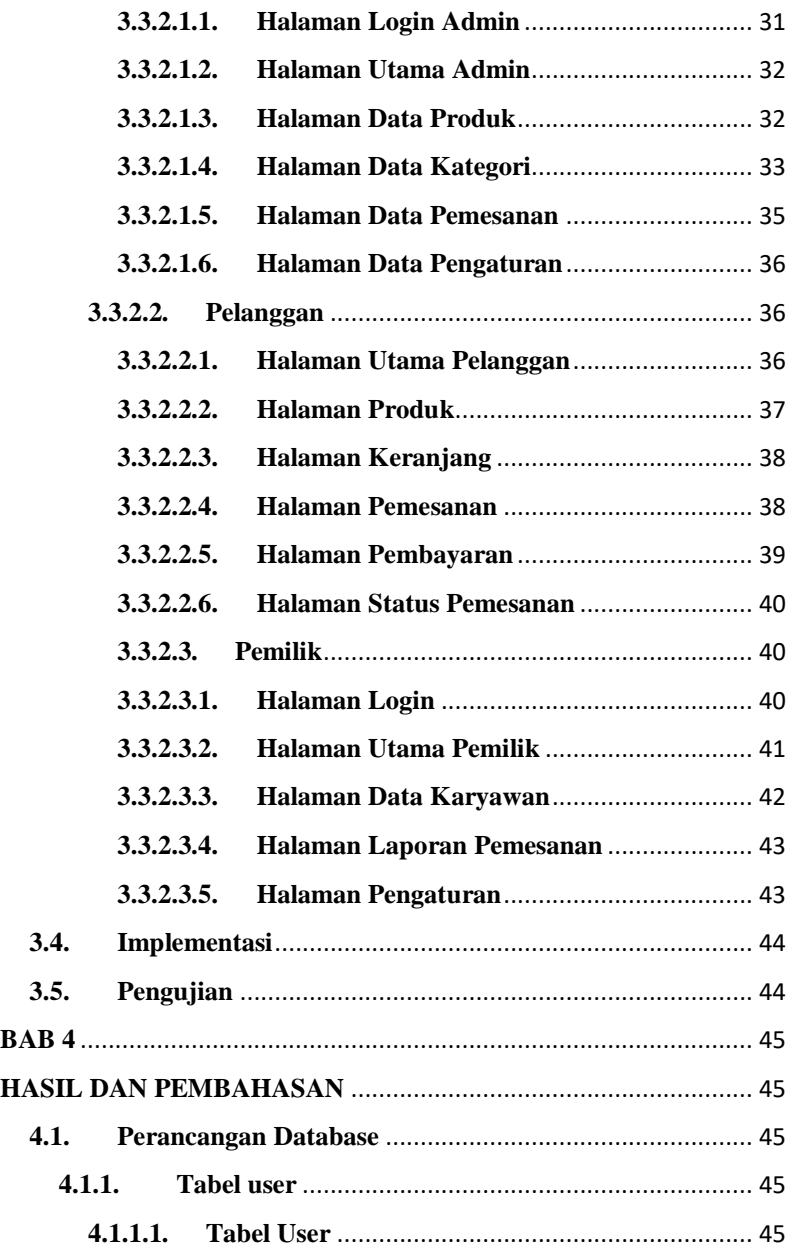

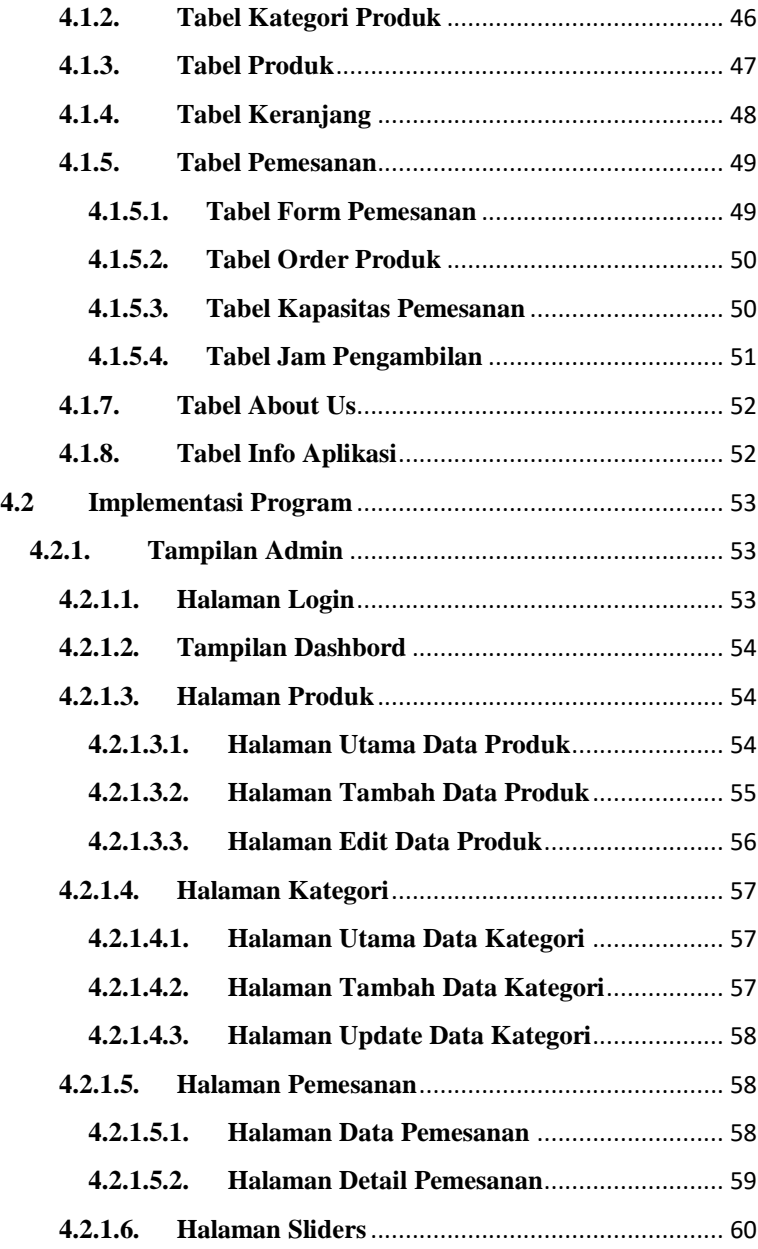

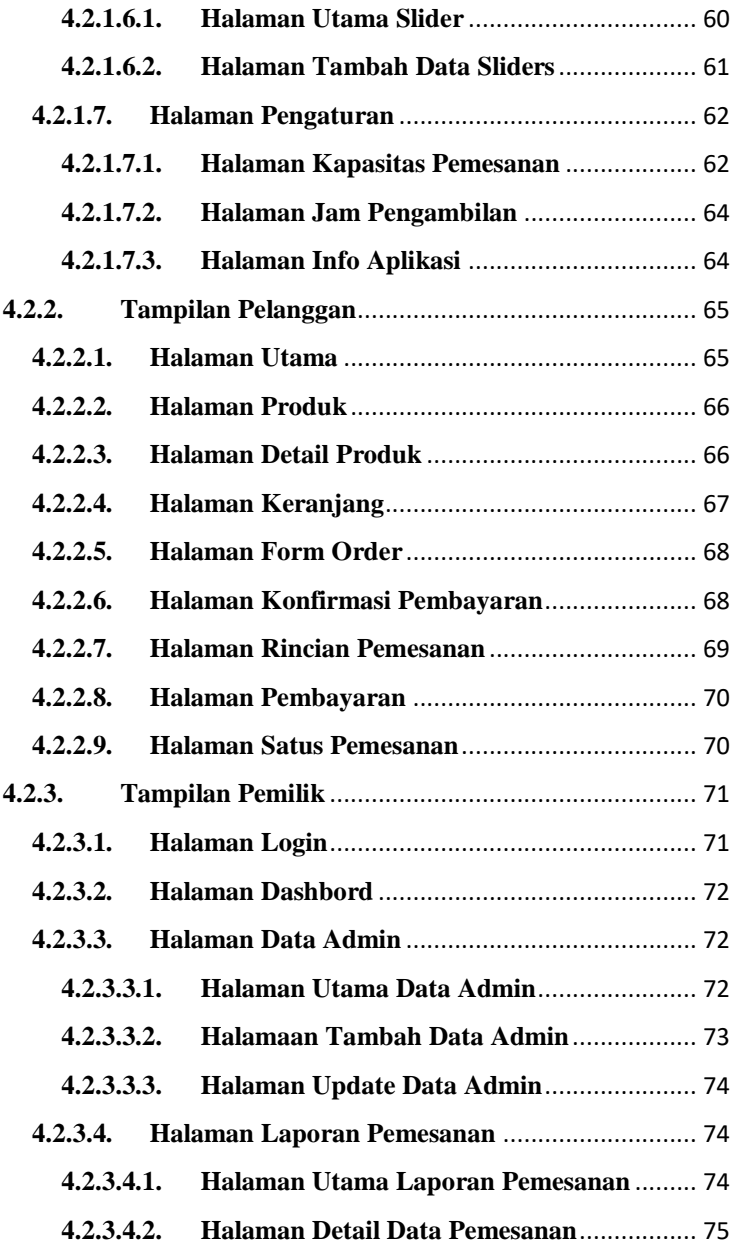

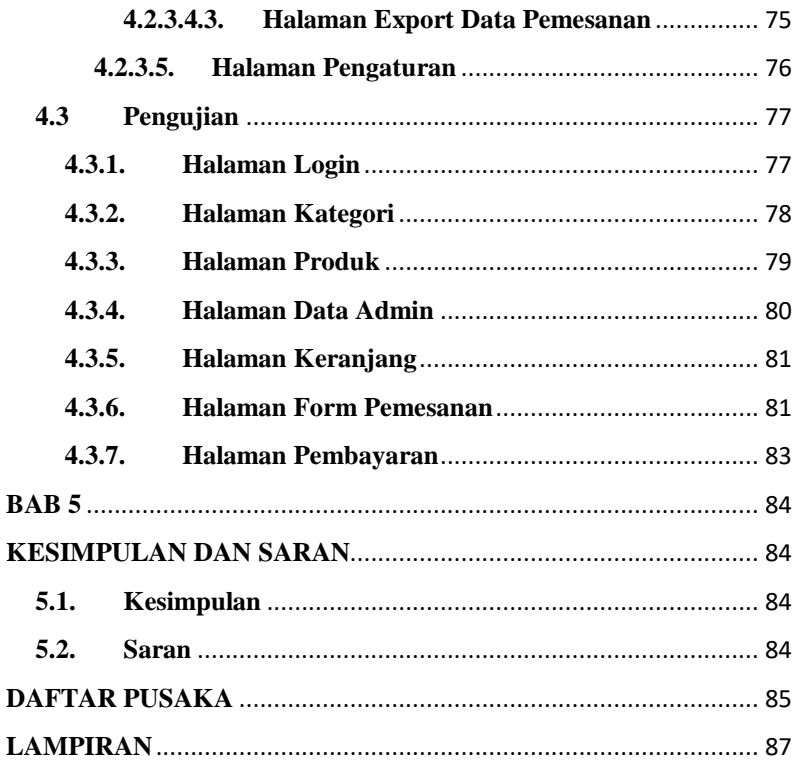

## **DAFTAR GAMBAR**

<span id="page-11-0"></span>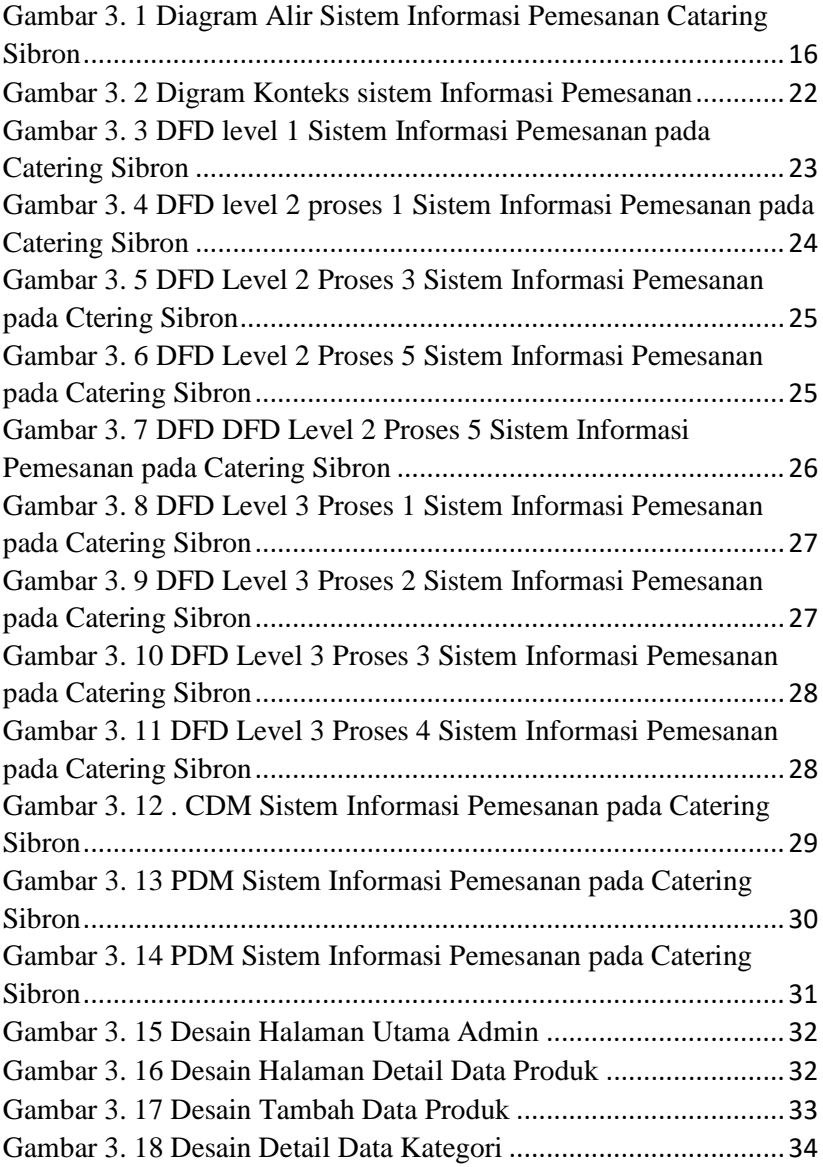

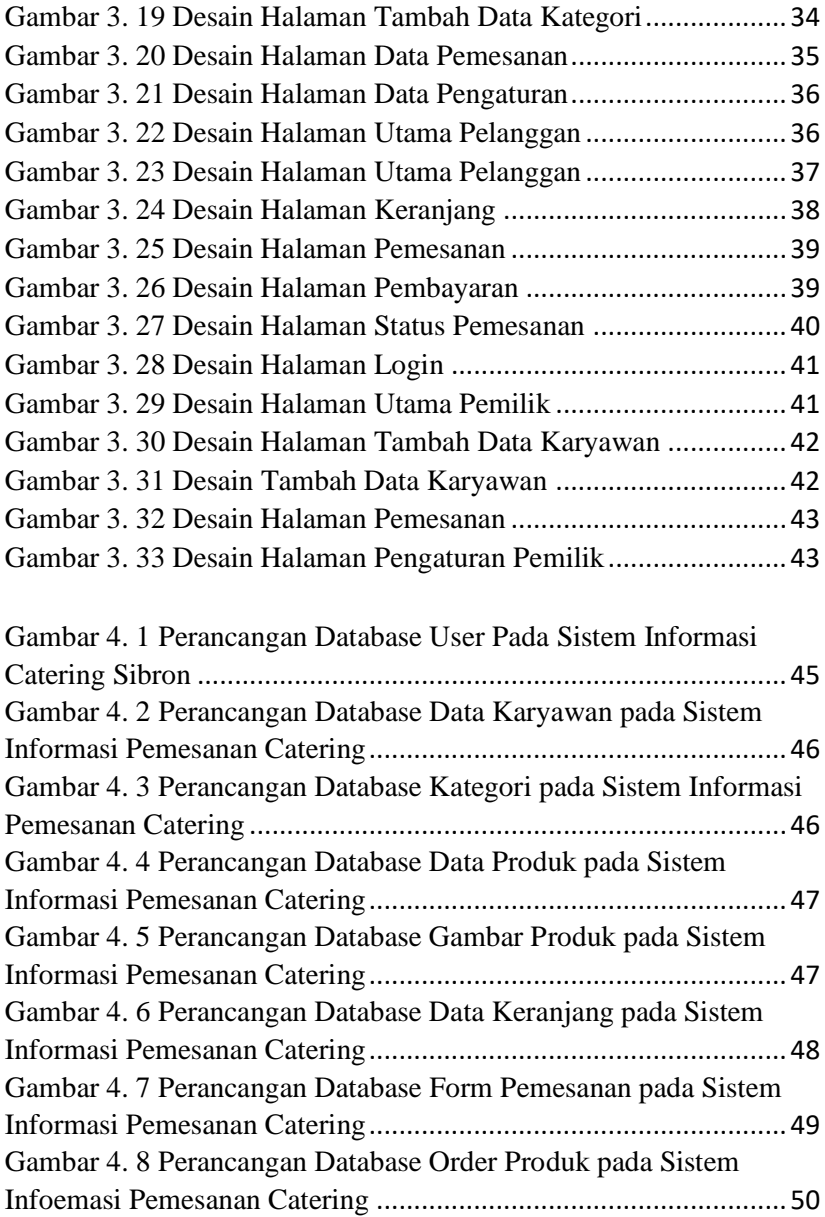

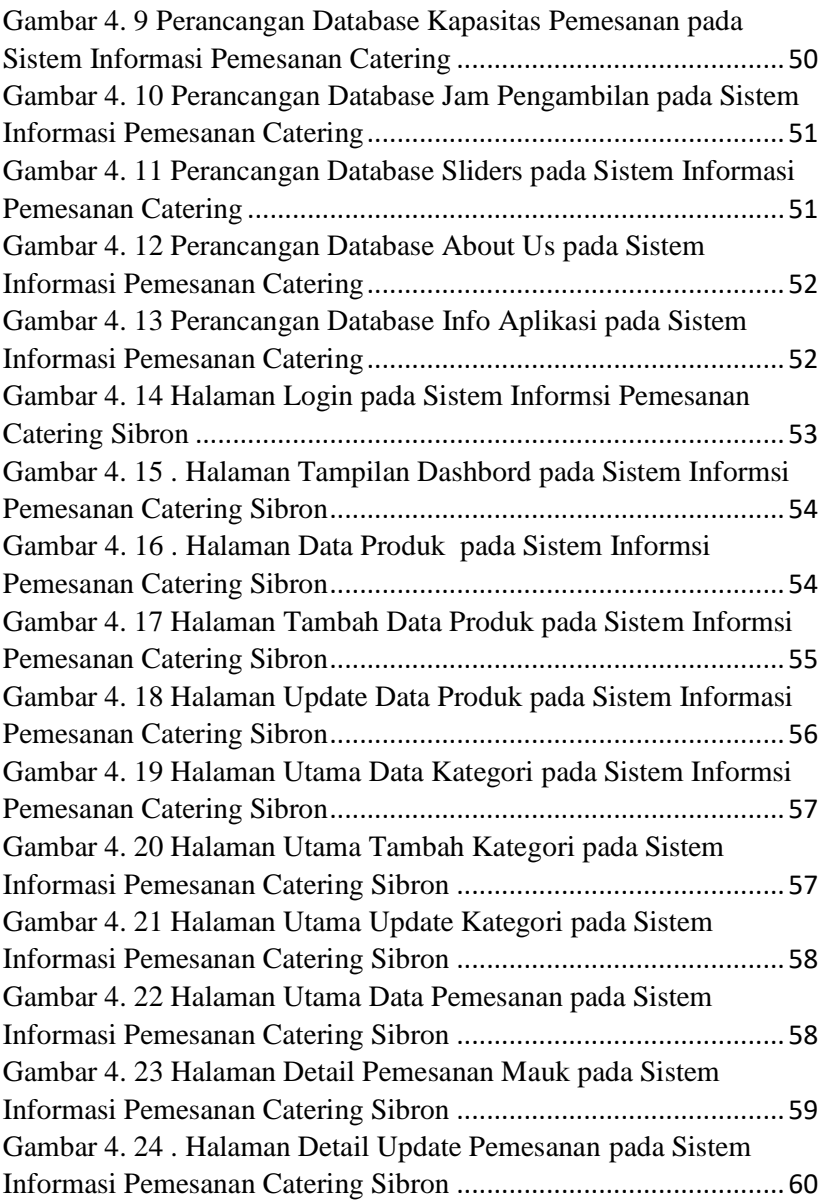

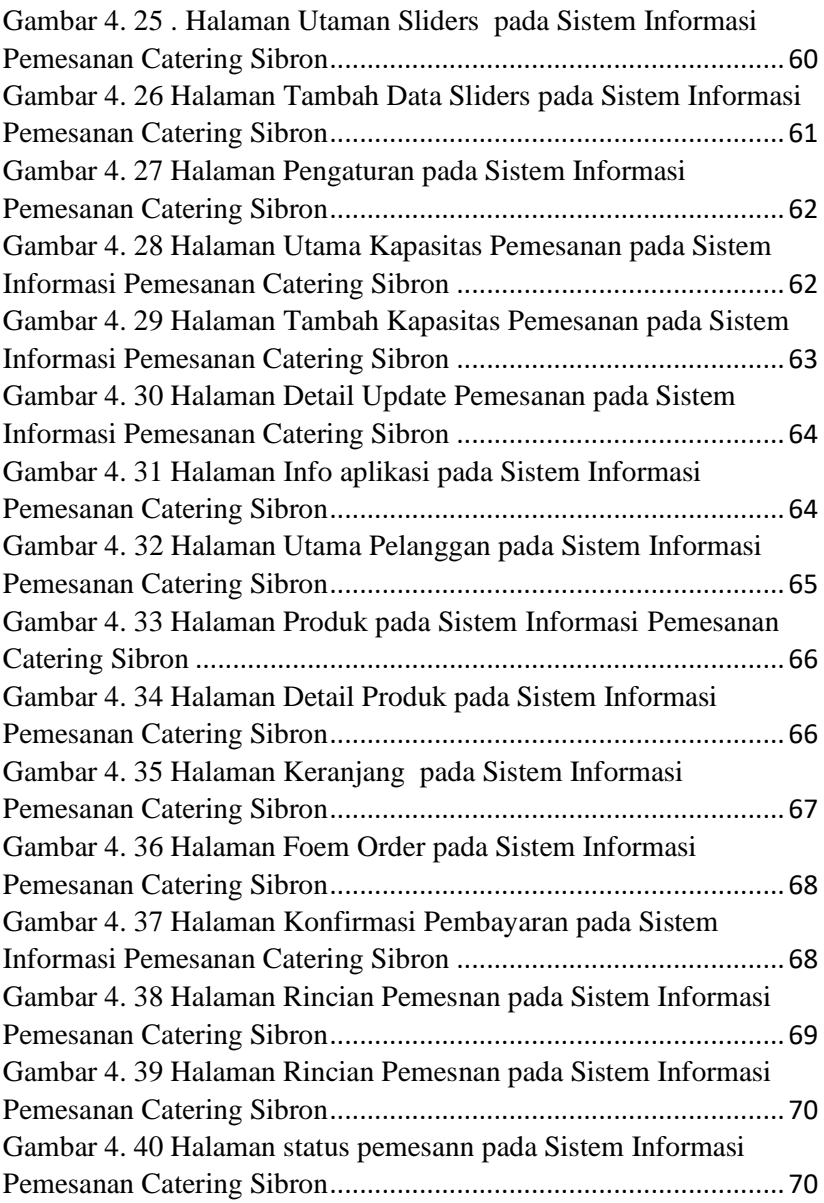

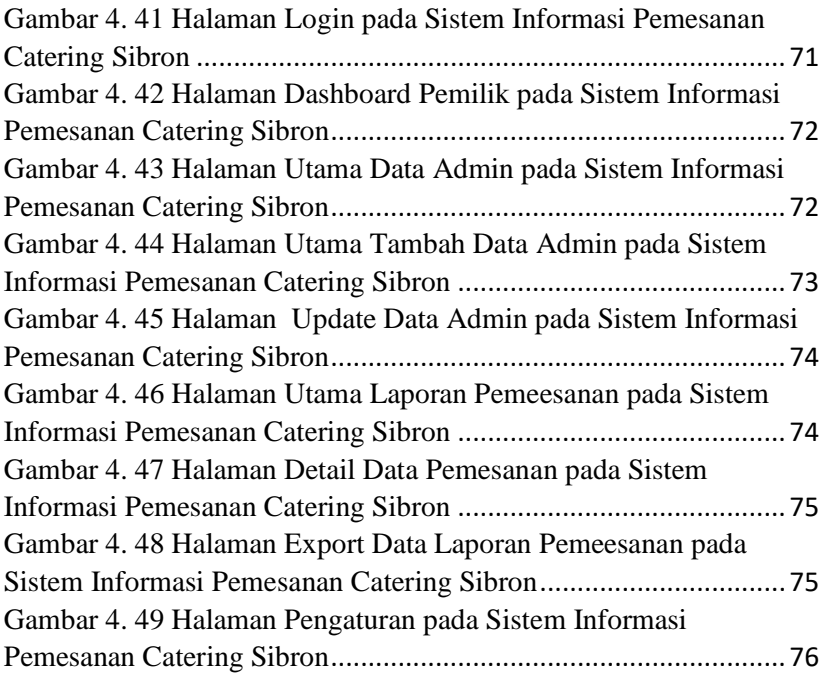

### **DAFTAR TABEL**

<span id="page-16-0"></span>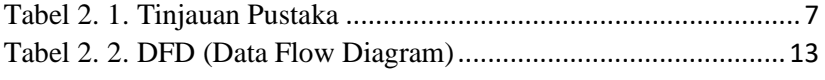

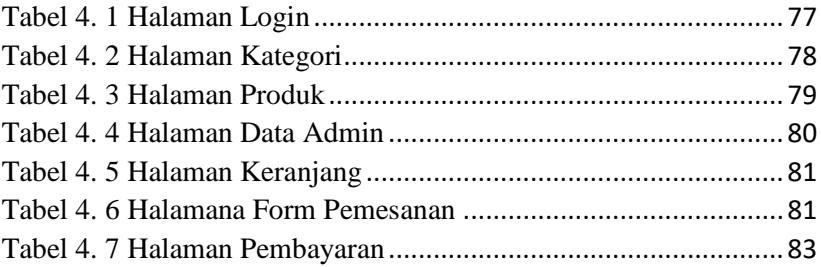